# **Qualité et sécurité des applications : sécuriser une application**

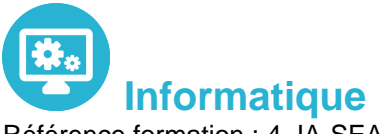

Référence formation : 4-JA-SEA - **Durée : 3 jours**

## **Objectifs**

Connaitre les différents types d'attaques (attaques par injection SQL, attaques XSS, attaques CSRF, attaques "brute force…) et les moyens à mettre en œuvre pour s'en prémunir

## Pré-requis

Pour suivre ce stage, il est nécessaire d'avoir une bonne connaissance de la programmation orientée objet et de la programmation d'applications Web

## Contenu pédagogique

### **Concepts de sécurité logicielle**

- Pourquoi sécuriser une application
- Identifier et comprendre les vulnérabilités de vos applications attaques « brute-force »
- Attaques par « déni de services » (DOS Denial Of Service)
- Attaques par analyse de trames IP
- Attaques par « Injection SQL »
- Attaques « XSS » (Cross site scripting)
- Attaques « CSRF » (Cross site request forgery)
- Autres types d'attaques
- Outils de détection de faille de sécurité
- Travaux pratiques : tests de ces différents types de problèmes sur une application mal développée et utilisation des outils de détection de faille de sécurité

### **Validation des données entrantes**

- Protection contre les entrées d'utilisateurs nuisibles
- Utilisation d'expressions régulières
- Détecter et contrer les « injections SQL »
- Détecter et contrer les attaques « XSS »
- Détecter et contrer les attaques « CSRF »

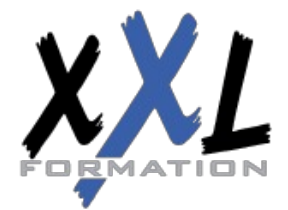

## **XXL Formation**

34 rue Raymond Aron 76130 Mont Saint Aignan **Tél :** 02 35 12 25 55 – **Fax :** 02 35 12 25 56 N° siret : 485 050 611 00014 – N° d'agrément : 23.76.03752.76

- Détecter et contrer les attaques « bruteforce »
- Sécuriser les données en Cookie
- Protection contre les menaces de déni de service
- Ne pas présenter à l'utilisateur les détails des erreurs techniques
- Travaux pratiques : modification du code de l'application initialement proposée pour interdire ces différents types d'attaques

#### **Sécuriser les données stockées en base**

- Authentification et Autorisation du SGBDr (Système de Gestion de Base de Données relationnelle)
- Rôles serveur et rôles de base de données
- Propriété et séparation utilisateur schéma
- Chiffrement de données dans la base de données
- Travaux pratiques : stocker de manière sécurisée les mots de passe en base de données

#### **Sécuriser le système de fichier**

- Crypter les données sensibles dans les fichiers de configuration
- Détecter les tentatives de remplacement des fichiers sources de l'application "signer les fichiers"
- Protéger les informations des fichiers de log

#### **Oauth 2.0 et l'authentification au niveau du navigateur**

- Présentation de l'architecture Oauth 2.0
- Utilisation de l'API Oauth 2.0
- Travaux pratiques : mise en œuvre de Oauth

### **Sécuriser les échanges de données**

- Modèle de chiffrement
- Conception orientée flux
- Configuration du chiffrement
- Choix d'un algorithme
- Mettre en œuvre le chiffrage symétrique
- Mettre en œuvre le chiffrage asymétrique
- Travaux pratiques : réaliser une communication sécurisée à l'aide d'un certificat

**Organisation** Les sessions de formation ont lieu de 9h00 à 12h30 et de 13h30 à 17h00

- **Profil formateur 1988 1989 1989 1989 1989 1989 1989 1989 1989 1989 1989 1989 1989 1989 1989 1989 1989 1989 1989 1989 1989 1989 1989 1989 1989 1989 1989 1989 1989**
	- Leur expérience de terrain et leurs qualités pédagogiques constituent un gage de qualité

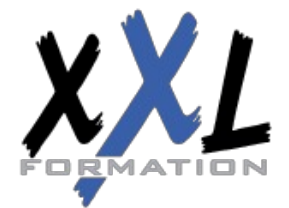

## **XXL Formation**

34 rue Raymond Aron 76130 Mont Saint Aignan **Tél :** 02 35 12 25 55 – **Fax :** 02 35 12 25 56 N° siret : 485 050 611 00014 – N° d'agrément : 23.76.03752.76

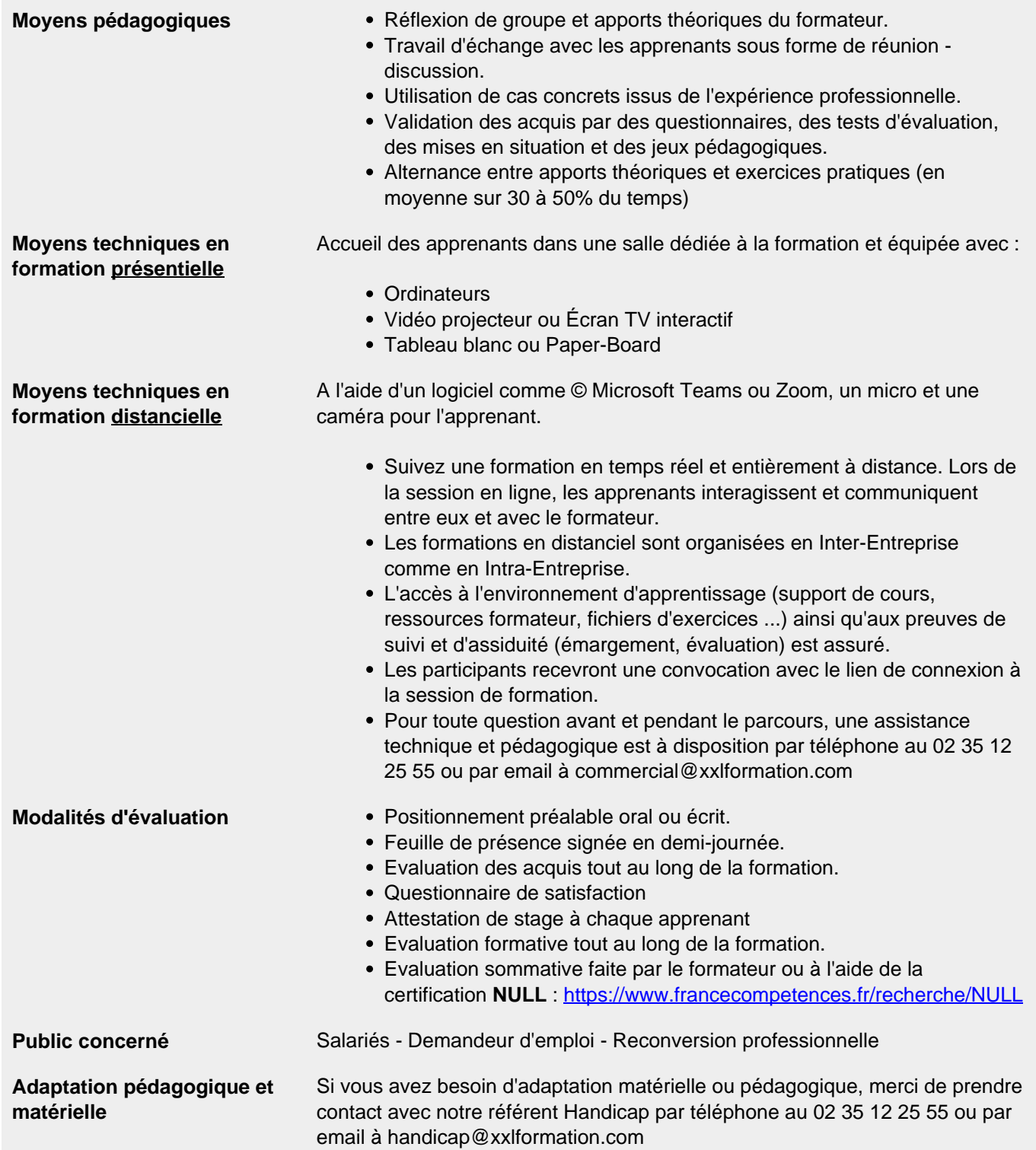

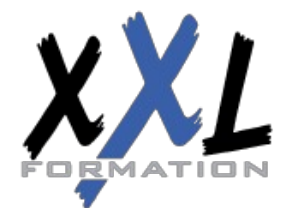

## **XXL Formation**

34 rue Raymond Aron 76130 Mont Saint Aignan **Tél :** 02 35 12 25 55 – **Fax :** 02 35 12 25 56 N° siret : 485 050 611 00014 – N° d'agrément : 23.76.03752.76